# **Arbeitsanleitung: Bilder mit Powertex in "Knubbeltechnik"**

## **Material:**

Powertex Bronze 0,5 Schwamm Stone Art Pulver **Latexhandschuhe** Weißes Pigment Plastikschüssel Paperdekoration Natur weicher Pinsel Pigment Bronzegold Keilrahmen 20x20 Dicke 3,8 Duo Köpfe Keilrahmen 40x40 Dicke 1,8

**Schritt 1:** 

Stellen Sie etwas Modelliermasse aus Powertex Bronze und Stone Art Pulver her.

## **Schritt 2:**

Grundieren Sie den Keilrahmen mit der Hand (Latexhandschuhe) mit Powertex Bronze.

## **Schritt 3:**

Streuen Sie etwas Stone Art Pulver auf die feuchte Fläche. Drücken Sie das Pulver mit der flachen Hand vorsichtig an. Lassen sie alles trocknen.

## **Schritt 4:**

Schleifen Sie das Pulver wie in "Schleiftechnik" beschrieben runter. Wiederholen Sie den Vorgang um eine Struktur zu schaffen.

## **Schritt 5:**

Streichen Sie etwas Powertex Bronze auf den linken Bildrand. Aus der Modelliermasse (Schritt 1) formen Sie kleine Stücke.

## **Schritt 6:**

Kleben Sie die Stücke / Knubbel auf den linken Bildrand. Streuen Sie Stone Art Pulver über die Stücke, über den linken Bildrand. Drücken Sie das Stone Art Pulver vorsichtig in die Zwischenräume der Stücke.

Lassen Sie das Bild einige Minuten Trocknen..

## **Schritt 7:**

Schleifen Sie die "Knubbel" mit der Hand ab. Schleifen Sie vorsichtig in den Zwischenräumen. Mit der Hand ! Nicht mit Schleifpapier.

## **Schritt 8:**

Mit einem weichen Pinsel geben Sie weißes Pigment auf die "Knubbel". Reiben Sie das Pigment in die Knubbel ein. Nehmen Sie, bei Bedarf, mit der flachen Hand Powertex Bronze und geben eine dünne Schicht auf die "Knubbel". Schleifen Sie die "Knubbel" blank.

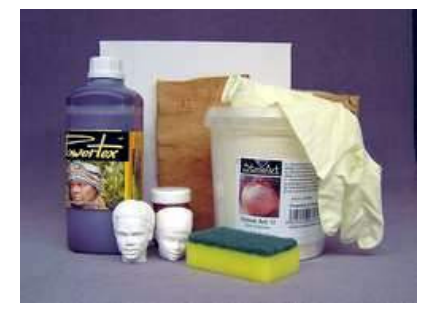

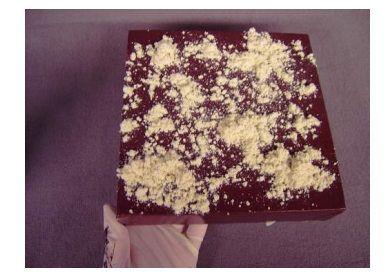

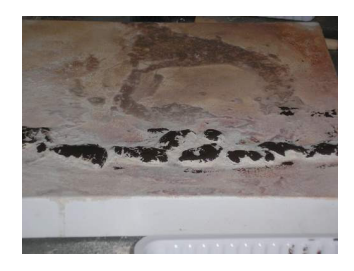

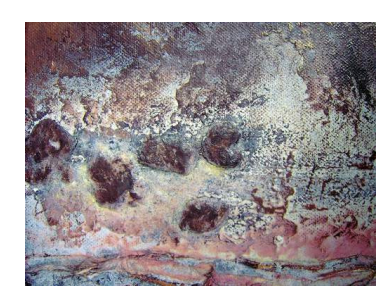

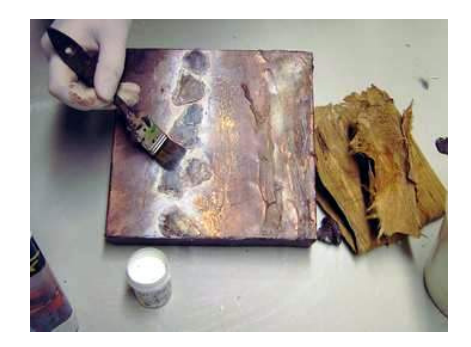

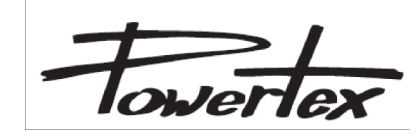

#### **Schritt 9:**

Weichen Sie Paperdekoration Natur mit etwas Wasser auf. Nur leicht anfeuchten z. B. mit einem Blumensprüher. Ziehen Sie es vorsichtig auseinander.

#### **Schritt 10:**

Mit der Hand streichen Sie Powertex Bronze auf den rechten Bildrand. Massieren Sie etwas Powertex Bronze in das Paperdekoration Natur ein. Kleben Sie es auf den Rechten Bildrand.

Zusätzlich, wenn gewünscht, kann Stone Art Pulver in die Zwischenräume gestreut werden. Vorsichtig wieder rausschleifen.

#### **Schritt 11:**

Mit einem feuchten sauberen Schwamm nehmen Sie Pigment Bronzegold auf. Setzen Sie Akzente mit dem Pigment.

#### **Schritt 12:**

Streichen Sie die Gipsköpfe mit Powertex Bronze ein. Befestigen Sie die Köpfe mit Modelliermasse auf den Rand des Keilrahmens.

#### **Schritt 13:**

Gestalten Sie den Keilrahmen 40x40 mit einer Acrylfarbe oder wie hier mit weißer Acrylfarbe und Pigment Ockergelb.

## **Schritt 14:**

Streichen Sie mit einem feuchten Schwamm mit Pigment Bronzegold über die trockenen Gipsköpfe.

## **Schritt 15:**

Kleben Sie den Keilrahmen 20x20 mittig auf den Rahmen 40x40. Hierzu eignet sich Heißkleber, Malgel oder Spachtelmasse.

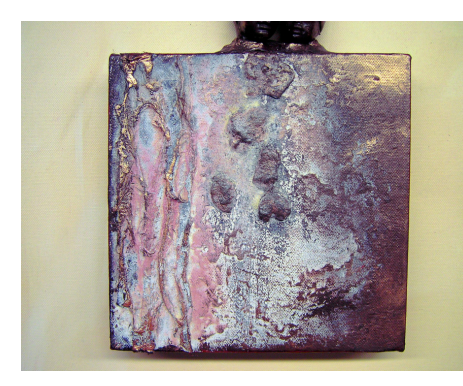

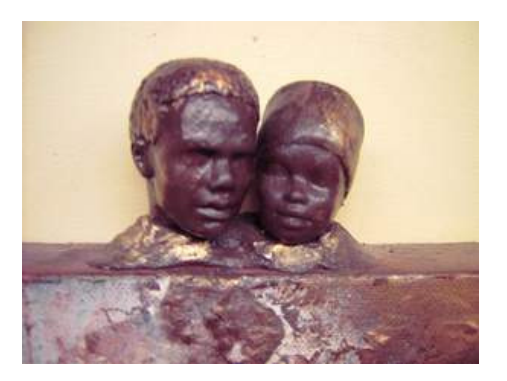

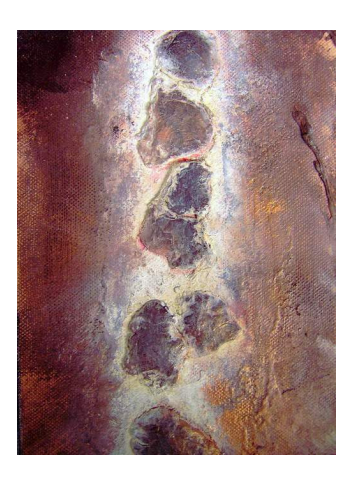

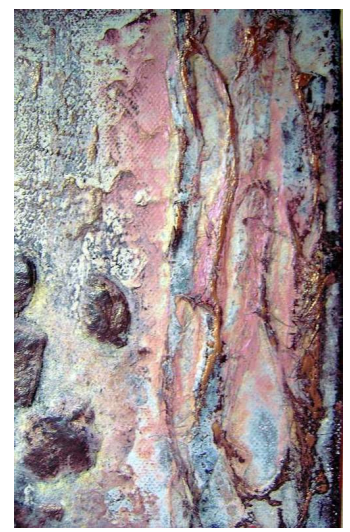

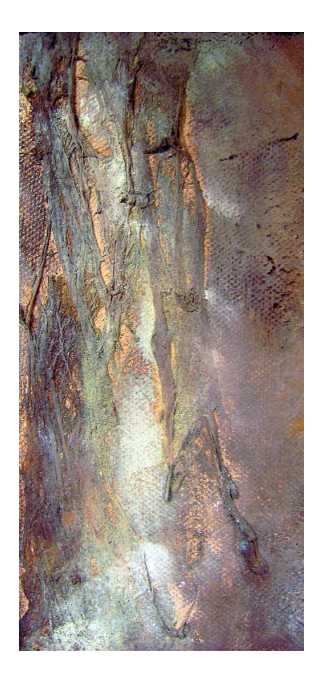